## **OpenMP ARB, 2007**

- **11 permanent members: AMD, Cray, Fujitsu, HP, IBM, Intel, Microsoft, NEC, PGI, SGI, Sun**
- z **5 temporary members: ASC/LLNL, cOMPunity, EPCC, NASA, RWTH Aachen**
- z **5 directors: Josh Simons, Sun; Rupak Biswas, NASA; Sanjiv Shah, Intel; Koh Hotta, Fujitsu; Roch Archambault, IBM**
- **3 officers: Larry Meadows, CEO, Intel; Nawal Copty, Secretary, Sun; Dave Poulsen, CFO, Intel**

# **OpenMP 3.0**

#### **OpenMP ARB**

**Mark Bull SC07, November, 2007, Reno**

#### **Tasks**

**• Adding tasking is the biggest addition for 3.0** 

**• Worked on by a separate subcommittee led by Jay Hoeflinger at Intel**

**• Re-examined issue from ground up quite different from Intel taskq's**

#### **General task characteristics**

#### **• A task has**

- ◆ Code to execute
- ◆ A data environment (it *owns* its data)
- ◆ An assigned thread that executes the code and **uses the data**
- z **Two activities: packaging and execution**
	- **Each encountering thread packages a new instance of a task (code and data)**
	- ◆ Some thread in the team executes the task at some **(potentially later) time**

### **Definitions**

- z *Task construct* **– task directive plus structured block**
- z *Task* **– the package of code and instructions for allocating data created when a thread encounters a task construct**
- z *Task region* **– the dynamic sequence of instructions produced by the execution of a task by a thread**

## **Tasks and OpenMP**

- **Tasks have been fully integrated into OpenMP**
- **Key concept: OpenMP has always had tasks, we just never called them that.**
	- **Thread encountering parallel construct packages up a set of** *implicit* **tasks, one per thread.**
	- **Team of threads is created.**
	- **Each thread in team is assigned to one of the tasks (and** *tied* **to it).**
	- **Barrier holds original master thread until all implicit tasks are finished.**
- We have simply added a way to create a task explicitly **for the team to execute.**
- **Every part of an OpenMP program is part of one task or another!**

#### **task Construct**

**#pragma omp task [***clause***[[,]***clause***] ...]** *structured-block*

**where** *clause* **can be one of:**

**if (***expression***) untiedshared (***list***) private (***list***) firstprivate (***list***) default( shared** | **none )**

#### **The if clause on a task construct**

#### **• When the if clause argument is false**

- **The current task region is suspended.**
- **The new task is executed immediately by the encountering thread.**
- **The suspended task region is not resumed until the new task is complete.**
- **The data environment is still local to the new task...**
- **...and it's still a different task with respect to synchronization.**

#### **• It's a user directed optimization**

- **when the cost of deferring the task is too great compared to the cost of executing the task code**
- **to control cache and memory affinity**

#### **When/where are tasks complete?**

**• At barriers, explicit or implicit** 

- **applies to all tasks generated in the current parallel region up to the barrier**
- **matches user expectation**

z **At a taskwait directive**

 **applies only to child tasks of the current task, not to further "descendants"**

#### **Example – parallel pointer chasing using tasks**

```
#pragma omp parallel
{ 
  #pragma omp single private(p)
    { 
    p = listhead ;
    while (p) { 
        #pragma omp task
                 process (p)
        p=next (p) ;
      } 
    } 
}
                            p is firstprivate by default here
```
#### **Example – parallel pointer chasing on multiple lists using tasks**

```
#pragma omp parallel 
{ 
   #pragma omp for private(p)
   for ( int i = 0; i <numlists ; i++) {
       p = listheads [ i ] ;
       while (p ) { 
       #pragma omp task
           process (p)
       p=next (p ) ;
       }
   }
}
```
#### **Example: tree traversal, children before parents**

**void traverse(node \*p) { if (p->left) #pragma omp task traverse(p->left); if (p->right) #pragma omp task traverse(p->right); #pragma omp taskwait process(p->data);**

> **} Parent task suspended until child tasks complete**

### **Task switching**

- **Certain constructs have task scheduling points at defined locations within them**
- **When a thread encounters a task scheduling point, it is allowed to suspend the current task and execute another (called** *task switching***)**
- **It can then return to the original task and resume**

#### **Task switching example**

```
#pragma omp single
{
  for (i=0; i<ONEZILLION; i++)
    #pragma omp task
      process(item[i]);
}
```
z **Too many tasks generated in an eye-blink • Generating task will have to suspend for a while** 

- **With task switching, the executing thread can:** 
	- **execute an already generated task (draining the "***task pool***")**

◆ dive into the encountered task (could be very **cache-friendly)**

#### **Thread switching**

```
#pragma omp single
{
  #pragma omp task
untiedfor (i=0; i<ONEZILLION; i++)
      #pragma omp task
        process(item[i]);
}
```

```
\bullet Eventually, too many tasks are generated
```
- $\bullet$  **Generating task is suspended and executing thread switches to a long and boring task**
- $\bullet$  **Other threads get rid of all already generated tasks, and start starving…**
- $\bullet$  **With thread switching, the generating task can be resumed by a different thread, and starvation is over**
- $\bullet$ **Too strange to be the default: the programmer is responsible!**

## **Performance Results 1**

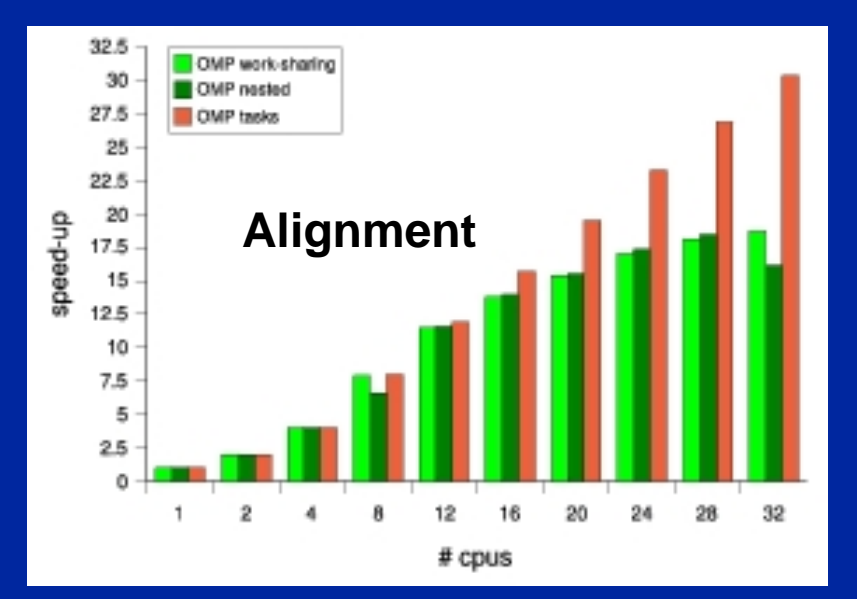

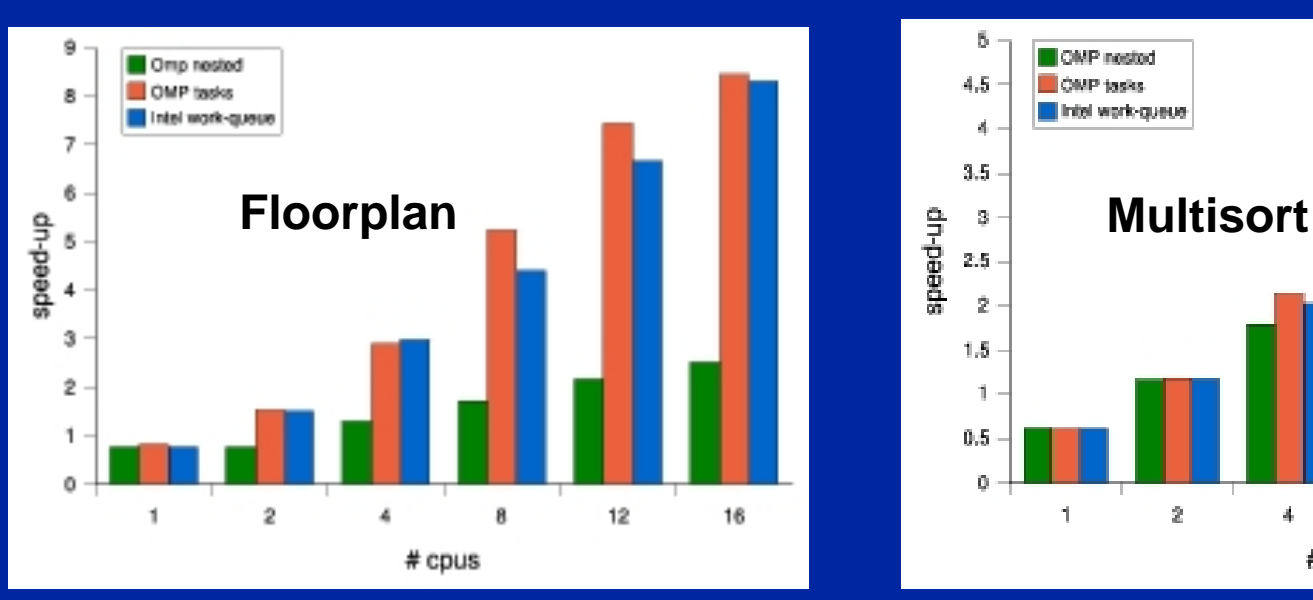

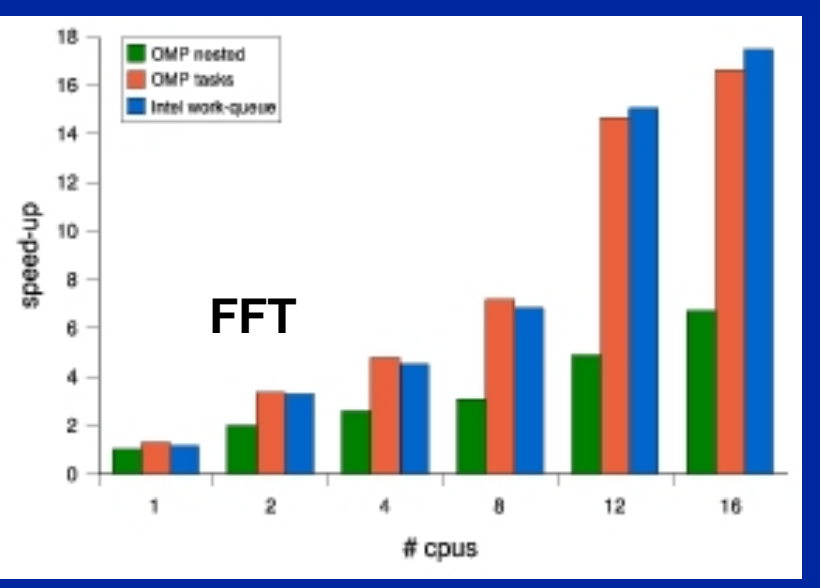

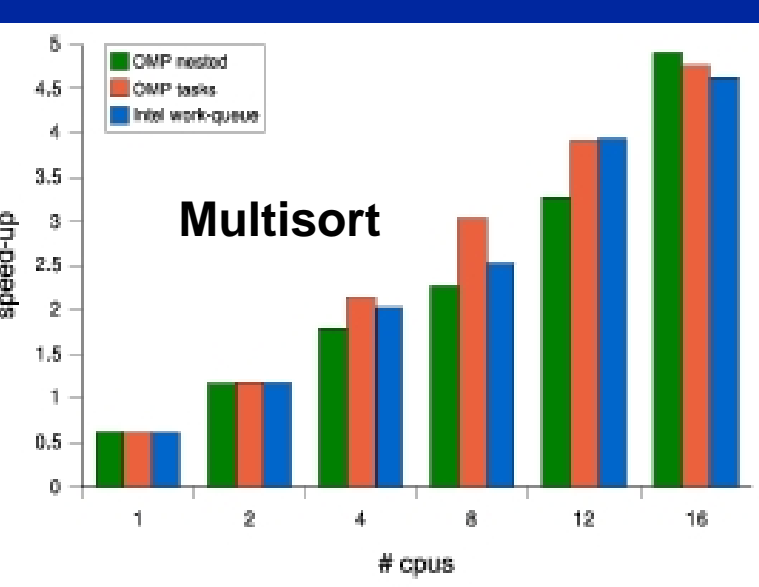

All tests run on SGI Altix 4700 with 128 processors

### **Performance Results 2**

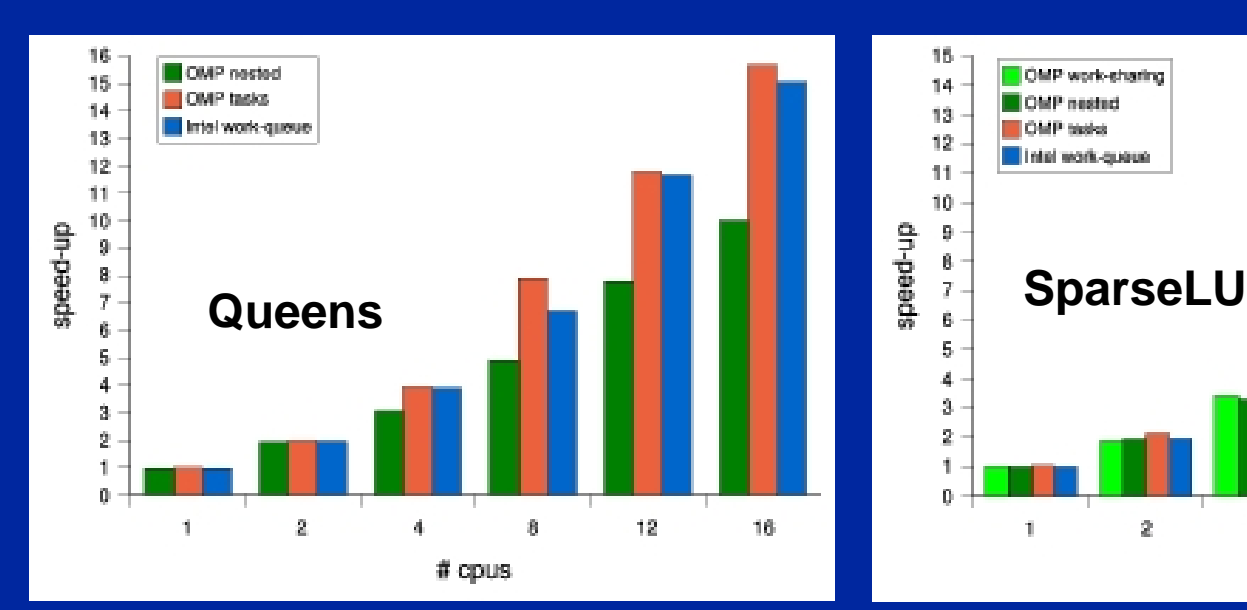

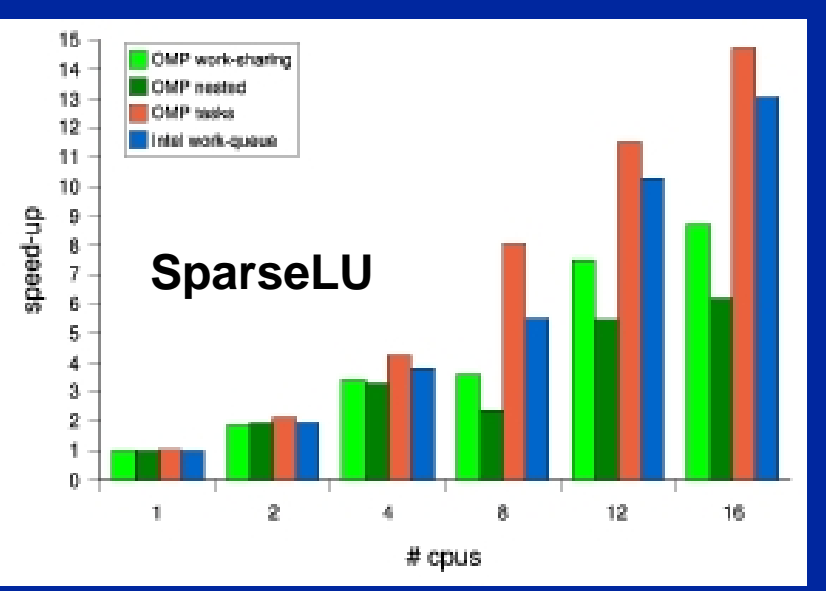

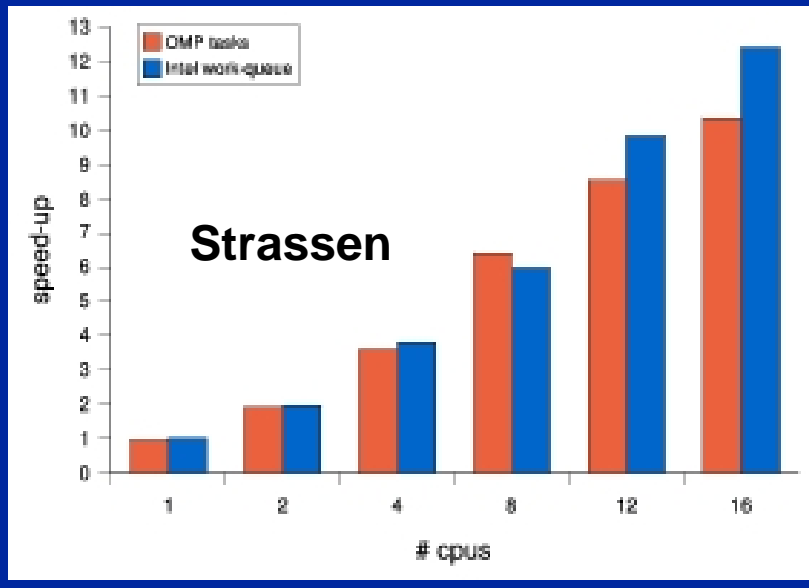

All tests run on SGI Altix 4700 with 128 processors

### **Reference Implementation**

z **URL: http://mercurium.pc.ac.upc.edu/nanos**

**• Made by Xavier Teruel, Roger Ferrer, Alex Duran, Eduard Ayguadé, Xavier Martorell**

#### **Conclusions on tasks**

- **Enormous amount of work by many people**
- **Tightly integrated into 2.5 spec**
- **Flexible model for irregular parallelism**
- **Provides balanced solution despite often conflicting goals**
- **Appears that performance can be reasonable**

#### **Better support for nested parallelism**

**• Per-thread internal control variables** 

- **Allows, for example, calling omp\_set\_num\_threads() inside a parallel region.**
- ◆ Controls the team sizes for next level of parallelism
- **Library routines to determine depth of nesting, IDs of parent/grandparent etc. threads, team sizes of parent/grandparent etc. teams**

```
omp_get_level()
```

```
omp_get_active_level()
```
**omp\_get\_ancestor\_thread\_num(level)**

**omp\_get\_team\_size(level)**

**N.B. new defn. of active parallel region: a parallel region executed by more than one thread**

#### **Parallel loops**

#### **• Guarantee that this works:**

```
!$omp do schedule(static)
do i=1,n 
   a(i) = ....
end do 
!$omp end do nowait
!$omp do schedule(static)
do i=1,n
  \ldots = a(i)end do
```
## **Loops (cont.)**

#### **• Allow collapsing of perfectly nested loops**

**!\$omp parallel do collapse(2) do i=1,n do j=1,n ..... end do end do**

z **Will form a single loop and then parallelise that**

## **Loops (cont.)**

z **Made schedule(runtime) more useful**

**can get/set it with library routines**

**omp\_set\_schedule()**

**omp\_get\_schedule()** 

**allow implementations to implement their own schedule kinds** 

- **Added a new schedule kind AUTO which gives full freedom to the runtime to determine the scheduling of iterations to threads.**
- z **Allowed unsigned ints and C++ RandomAccessIterators as loop control variables in parallel loops**

#### **Portable control of threads**

**• Added environment variable to control the size of child threads' stack** 

**OMP\_STACKSIZE**

**• Added environment variable to hint to runtime how to treat idle threads**

**OMP\_WAIT\_POLICY**

**ACTIVE keep threads alive at barriers/locks** 

**PASSIVEtry to release processor at barriers/locks** **• Added environment variable and runtime routines to get/set the maximum number of active levels of nested parallelism OMP\_MAX\_NESTED\_LEVELS omp\_set\_max\_nested\_levels() omp\_get\_max\_nested\_levels() • Added environment variable to set maximum number of threads in useOMP\_THREAD\_LIMIT omp\_get\_thread\_limit()**

#### **Odds and ends**

- **Disallowed use of the original variable as master thread's private variable**
- **Made it clearer where/how private objects are constructed/destructed**
- **Relaxed some restrictions on allocatable arrays**
- **Plugged some minor gaps in memory model**
- **Allowed C++ static class members to be threadprivate**
- **Minor fixes and clarifications to 2.5**

## **Summary**

**• OpenMP 3.0 is almost ready** 

**• Been a lot of hard work by a lot of people** 

• We hope you like it: let us know via the public **comment process what you think!**

## **Acknowledgements**

**Bronis de Supinski Greg Bronevetsky Dieter an Mey Christian TerbovenLei Huang Barbara Chapman Alex DuranEduard Ayguade Michael Suess Gabriele Jost Mark Bull Randy Meyer Kelvin Li Guansong Zhang** 

**Michael Wong Priya Unnikrishnan Diana King Ernesto SuJudy Ward Tim Mattson Xinmin Tian Grant Haab Jay Hoeflinger Larry Meadows Sanjiv Shah Jeff OlivierHenry Jin Michael Wolfe**

**Eric DuncanNawal Copty Yuan LinJames Beyer Federico MassaoliBrian Bliss**